# Cheatography

#### Helix Keyboard Shortcuts by [HiddenMonkey](http://www.cheatography.com/hiddenmonkey/) via [cheatography.com/85163/cs/31224/](http://www.cheatography.com/hiddenmonkey/cheat-sheets/helix)

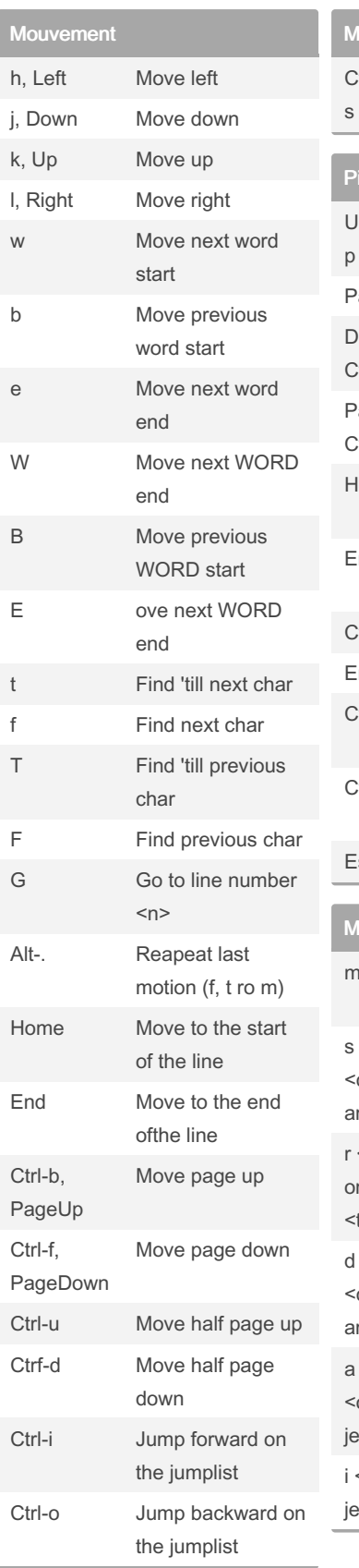

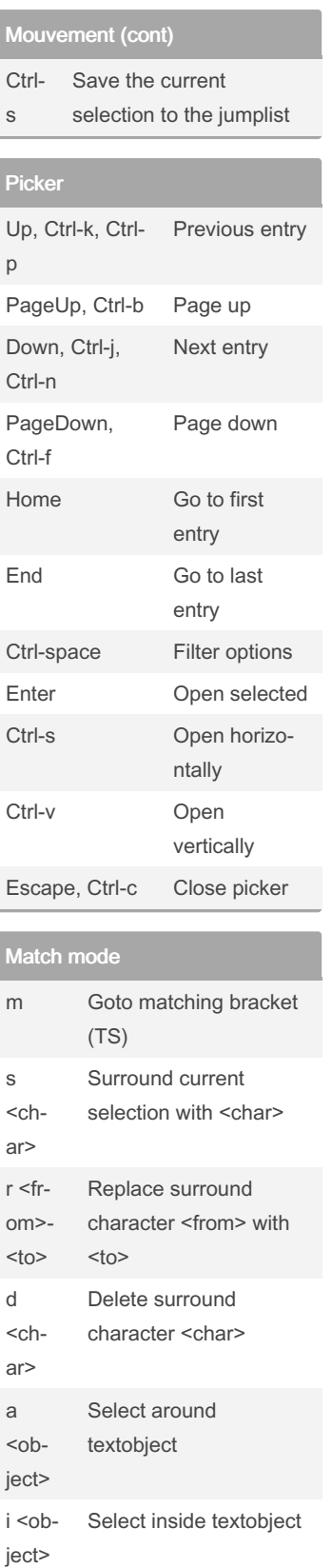

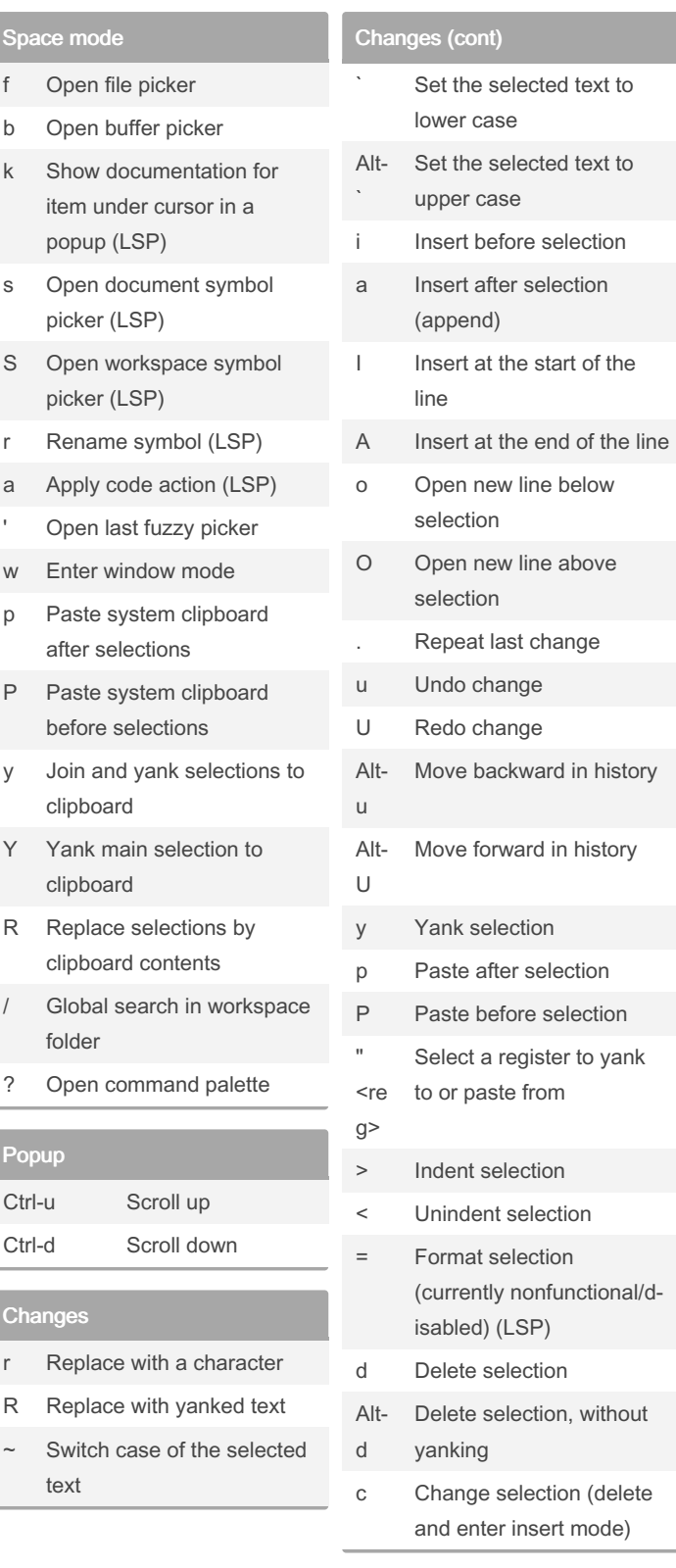

By HiddenMonkey

Published 18th March, 2022. Last updated 18th March, 2022. Page 1 of 3.

Sponsored by CrosswordCheats.com Learn to solve cryptic crosswords! <http://crosswordcheats.com>

[cheatography.com/hiddenmonkey/](http://www.cheatography.com/hiddenmonkey/)

# Cheatography

n  $\overline{\phantom{a}}$ 

### Helix Keyboard Shortcuts by [HiddenMonkey](http://www.cheatography.com/hiddenmonkey/) via [cheatography.com/85163/cs/31224/](http://www.cheatography.com/hiddenmonkey/cheat-sheets/helix)

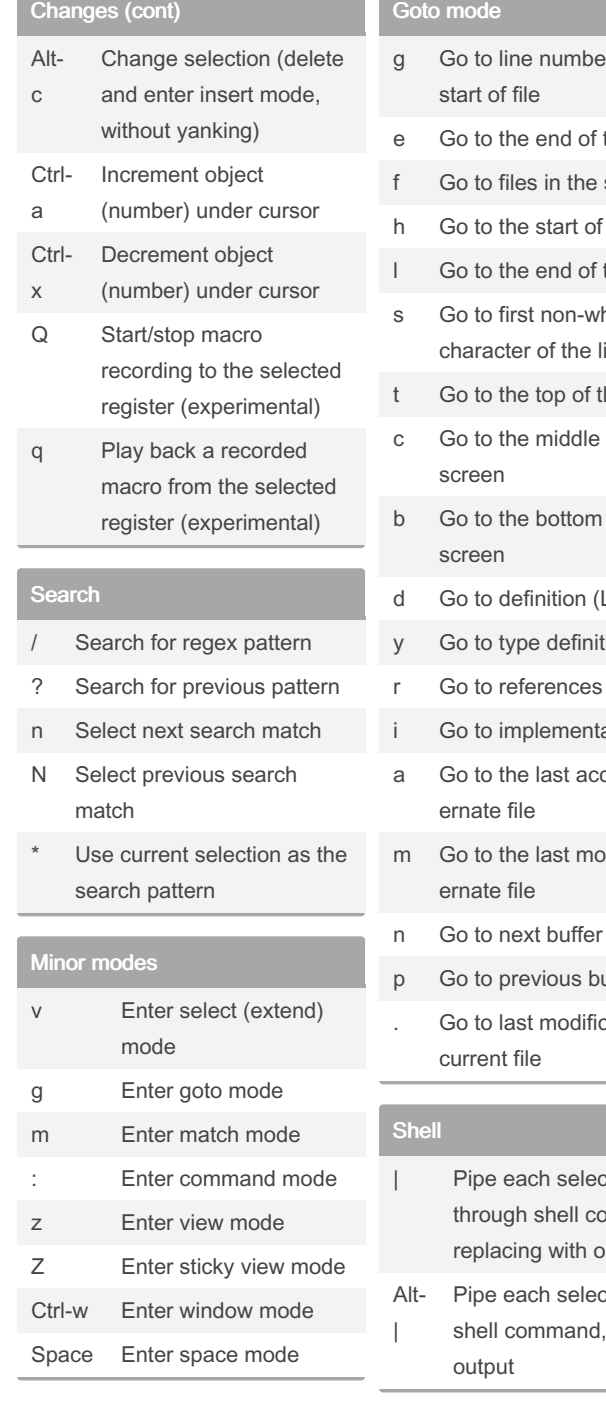

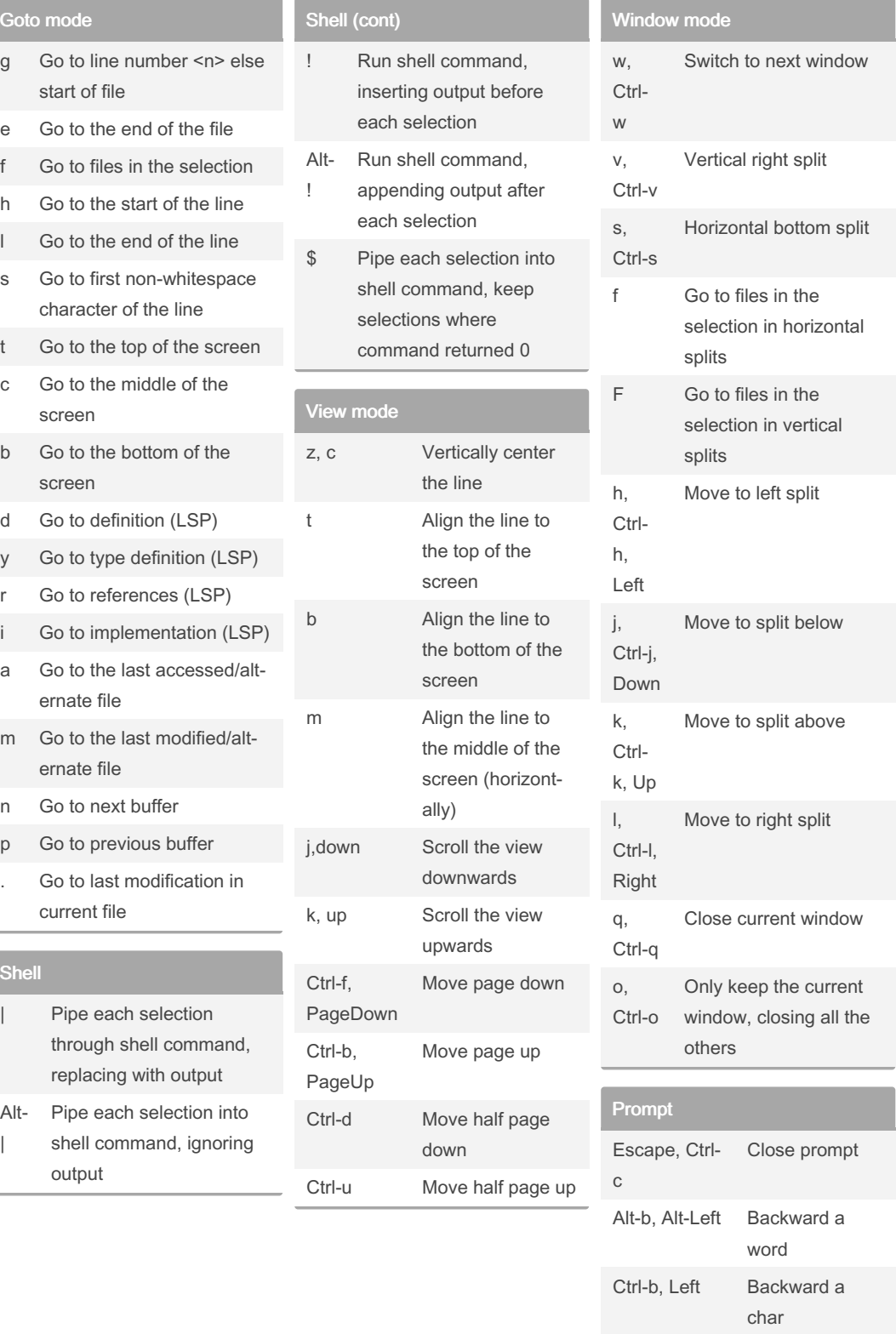

Published 18th March, 2022. Last updated 18th March, 2022. Page 2 of 3.

Sponsored by CrosswordCheats.com Learn to solve cryptic crosswords! <http://crosswordcheats.com>

Forward a word

Alt-f, Alt-Right

[cheatography.com/hiddenmonkey/](http://www.cheatography.com/hiddenmonkey/)

# Cheatography

### Helix Keyboard Shortcuts by [HiddenMonkey](http://www.cheatography.com/hiddenmonkey/) via [cheatography.com/85163/cs/31224/](http://www.cheatography.com/hiddenmonkey/cheat-sheets/helix)

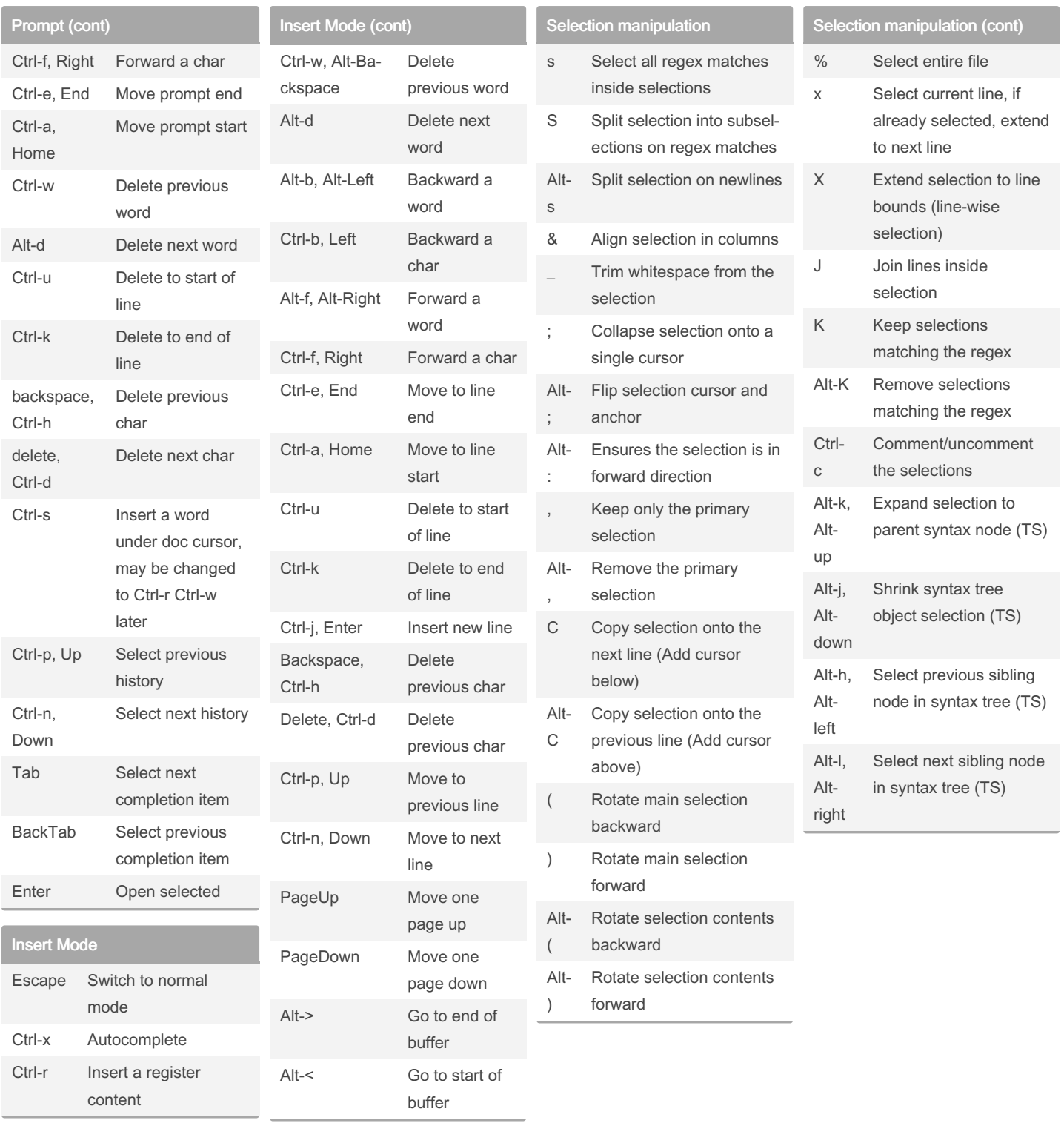

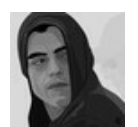

By HiddenMonkey

Published 18th March, 2022. Last updated 18th March, 2022. Page 3 of 3.

Sponsored by CrosswordCheats.com Learn to solve cryptic crosswords! <http://crosswordcheats.com>

[cheatography.com/hiddenmonkey/](http://www.cheatography.com/hiddenmonkey/)